## Selezionare il SSID UnicamEasyWIFI

the control of the control of the control of

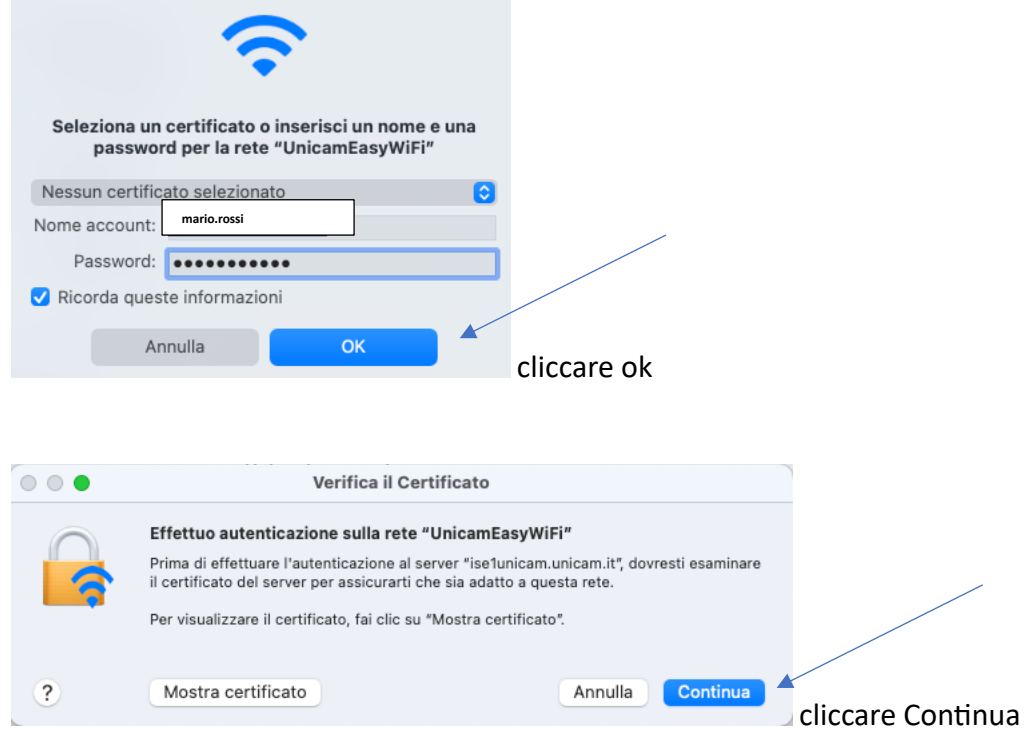

Digitare il nome account (lo stesso, ad esempio, usato nella pagina di consultazione del cedolino) Es: mario.rossi